# **Adobe Photoshop CS5**

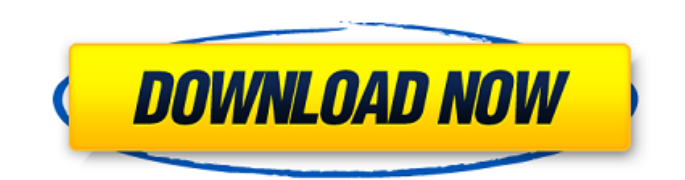

## **Adobe Photoshop CS5 Free License Key For PC [Latest-2022]**

\* Online: `www.adobe.com/photoshop/downloads.html` \* CD-ROM:

`www.adobe.com/photoshop/home.html` ## GraphicsGale GraphicsGale is software for the Macintosh (as well as the Windows operating system). It can be used as a sketching and editing program, a color-correcting program, a tool for digital imaging, and as a macro feature.

### **Adobe Photoshop CS5 Crack+ Torrent**

Photoshop is a workhorse I'm sure you have worked with Photoshop. You used it for an assignment, a client needs a new brochure or flyer or website, you want to add a photo to your article, and so on. Photoshop has some interesting features, but all in all, Photoshop is a good tool for professionals, to create high-quality images, including work with art, digital paintings, photography, pattern and text design, and small details. Photoshop Elements has its own visual appeal and can be an attractive tool to those who do not need or want Adobe Photoshop. Elements also has the ability to import or convert images in most formats. It can edit images in various formats and has features for designers and others who create high-quality images. Adobe Photoshop and Photoshop Elements are not only the editors for professional photographers and designers, but also good choices for smaller projects. How to install Photoshop Elements and use it as a good alternative to Photoshop Using Photoshop Elements is easier than using Photoshop. You will find the basic tools available and you can use the standard interface. It is easy to learn and use because the interface is based on simple toolbars. At the end of this article, we will see how to import and work with images in Photoshop and Photoshop Elements. Installing Photoshop Elements on a new computer Photoshop Elements can be installed on Windows, Mac OS X and Linux computers. Go to to download it from the official website of Photoshop Elements. If you have an older version of Photoshop Elements, you can go to To update, go to Help > Check for Updates. If you are not sure how to do it on your operating system, check the support page of your PC manufacturer. Once you have installed the program, you can work with Photoshop Elements, follow the guidelines to sign in to your Photoshop Elements account. Installing the software on a Mac computer You need to download the software and install it from an.dmg file. If you go to the official website of Adobe Systems, you can download the software in two formats: Mac.dmg installer Windows.exe installer Go to to download the software. Installing 388ed7b0c7

# **Adobe Photoshop CS5 Keygen Full Version [April-2022]**

1. Field of the Invention This invention relates to a device for supplying vaporized substances to a processing vessel of a vacuum processing system for performing vacuum processing such as film formation on a substrate, or cleaning of the substrate, and a method for controlling the same. 2. Description of the Related Art The vacuum processing system for performing vacuum processing such as film formation on a substrate or cleaning of the substrate, and a device used for the processing have been developed, and the system for performing various kinds of processes has been put into practical use. Here, as the device, an EUV photomask blank manufacturing device is given as an example. This EUV photomask blank manufacturing device is a device for transferring a photomask pattern onto a photomask blank having a quartz substrate using EUV light. In the device, when the film formation process is performed on a substrate, a processing vessel for storing a semiconductor substrate and the like is used. For example, such a processing vessel having a box shape is used. A reaction gas supply path for supplying a film forming gas into the processing vessel, a purge gas supply path for supplying a purge gas, and the like are also used. The reaction gas is supplied from the reaction gas supply path, and the purge gas is supplied from the purge gas supply path. The reaction gas supplied to the processing vessel is decomposed to produce a film on the substrate. For example, as disclosed in U.S. Pat. No. 6,588,005, in the above EUV photomask blank manufacturing device, a cleaning gas supply portion and a purge gas supply portion are provided to each of the processing vessels. In addition, the reaction gas supply path and the purge gas supply path are provided to the processing vessel. The reaction gas is supplied into the processing vessel from the reaction gas supply path, and the purge gas is supplied into the processing vessel from the purge gas supply path. In the purging process, the purge gas is supplied into the processing vessel from the purge gas supply path to remove the film forming gas remaining in the processing vessel. After the purging process, the reaction gas is supplied to the processing vessel from the reaction gas supply path to perform a film formation process. In the conventional device, the supply of the reaction gas and the supply of the purge gas are controlled by a central control unit (abbreviated to "CCU" hereinafter). According to a temperature detected by a temperature sensor provided in the reaction

#### **What's New In?**

Modelling the respiratory effects of 1,3-butadiene in the female rat. The principal target organ for 1,3-butadiene (B) is the haemopoietic system, causing death, growth inhibition and leukaemogenesis in the rat. The effect of B on the respiratory tract is studied here, using a multibranch computer model of the rat respiratory system. The sublethal B concentration causing lung and blood granulocyte depression (75 mg B/kg) was translated into 'increased V(T)', an index of decreased diffusion capacity, using linear regression of eight independent variables of B concentration and effect on each organ in the system. On the basis of this linear model, a  $V(T)$  of 1.15  $\times$  10(-3) ml was predicted for the critical B concentration for change in V(T). This value is compared with literature data and is found to be similar to other published estimates. The model also predicts that B can cause 90% of the lung system's V(T) to be decreased by 135 microg B/ml concentration in both air and blood, and that this was achieved with a 3.3 ml B exposure causing 20 h-1 of continuous blood exposure. The model predictions are consistent with literature data, and a V(T) model is proposed to predict the V(T) of the respiratory tract for B.Q: T-SQL Table Sort in a Where Statement This is probably a very basic question, but I have been struggling with this for a long time. I have a simple table...: Id Name 1 Bill 2 Mary 3 Matt I then have a simple "where" statement...: WHERE Name LIKE '%Bill%' The query returns "true" if the Name value in the table is Bill, but without sorting the results in ascending order. How do I do this? Thanks A: WHERE Name LIKE '%Bill%' ORDER BY Name A: It's already ordered and it's very efficient. There's no need to "sort" it - it's already sorted. It's just a matter of finding the sort order that's efficient for your particular setup. If you do need to do it

explicitly, you can do that by doing a second sort, although it's

## **System Requirements:**

Minimum: Windows XP SP2 or Windows Vista/Windows 7/Windows 8 and up 64-bit Intel compatible PC 1 GB RAM Pentium III, Celeron or Core 2 Duo processors (2.0 GHz or faster) NVIDIA GeForce 8800/AMD Radeon HD 3870 or better DVD drive (XenCom 2: The Second Encounter requires an internal DVD drive) 1024x768 display (1080p) Recommended: Windows XP SP3 or Windows Vista/Windows 7/Windows 8

[https://limitless-waters-91544.herokuapp.com/Adobe\\_Photoshop\\_2021\\_Version\\_2231.pdf](https://limitless-waters-91544.herokuapp.com/Adobe_Photoshop_2021_Version_2231.pdf) <https://www.acvconsultoria.com/wp-content/uploads/2022/07/yarmart.pdf> <https://ninja-hub.com/adobe-photoshop-2021-version-22-4-2-universal-keygen-download-mac-win/> <https://cambodiaonlinemarket.com/photoshop-cs4-patch-full-version-product-key/> [https://firmateated.com/2022/07/05/adobe-photoshop-2021-version-22-0-1-keygen-crack-serial-key](https://firmateated.com/2022/07/05/adobe-photoshop-2021-version-22-0-1-keygen-crack-serial-key-download-for-windows/)[download-for-windows/](https://firmateated.com/2022/07/05/adobe-photoshop-2021-version-22-0-1-keygen-crack-serial-key-download-for-windows/) [https://colombiasubsidio.xyz/wp](https://colombiasubsidio.xyz/wp-content/uploads/2022/07/Adobe_Photoshop_2021_Version_2201_Activation__Download_2022.pdf)[content/uploads/2022/07/Adobe\\_Photoshop\\_2021\\_Version\\_2201\\_Activation\\_\\_Download\\_2022.pdf](https://colombiasubsidio.xyz/wp-content/uploads/2022/07/Adobe_Photoshop_2021_Version_2201_Activation__Download_2022.pdf) [http://touchdownhotels.com/photoshop-2021-version-22-4-1-serial-number-and-product-key-crack](http://touchdownhotels.com/photoshop-2021-version-22-4-1-serial-number-and-product-key-crack-activation-code/)[activation-code/](http://touchdownhotels.com/photoshop-2021-version-22-4-1-serial-number-and-product-key-crack-activation-code/) [https://daniellechildrensfund.org.ec/red\\_convivencia\\_ec/blog/index.php?entryid=3285](https://daniellechildrensfund.org.ec/red_convivencia_ec/blog/index.php?entryid=3285) <http://mrproject.com.pl/advert/photoshop-2021-version-22-5-1-crack-exe-file/> [http://demo.funneldrivenroi.com/council/upload/files/2022/07/cAcrXOtrX88Ipy4PmSb3\\_05\\_ec6ac1ac2](http://demo.funneldrivenroi.com/council/upload/files/2022/07/cAcrXOtrX88Ipy4PmSb3_05_ec6ac1ac23ce79c4c695b5038802c826_file.pdf) [3ce79c4c695b5038802c826\\_file.pdf](http://demo.funneldrivenroi.com/council/upload/files/2022/07/cAcrXOtrX88Ipy4PmSb3_05_ec6ac1ac23ce79c4c695b5038802c826_file.pdf) <https://sarahebott.org/adobe-photoshop-cc-2018-crack-patch-full-product-key-free-mac-win/> [http://indiebonusstage.com/adobe-photoshop-2022-version-23-1-install-crack-activation-code-with](http://indiebonusstage.com/adobe-photoshop-2022-version-23-1-install-crack-activation-code-with-keygen-free-download-win-mac/)[keygen-free-download-win-mac/](http://indiebonusstage.com/adobe-photoshop-2022-version-23-1-install-crack-activation-code-with-keygen-free-download-win-mac/) <http://fumostoppista.com/?p=42736> <https://videomoocs.com/blog/index.php?entryid=5036> <https://www.madrassah.mu/blog/index.php?entryid=6647> [https://blacksocially.com/upload/files/2022/07/8h4UVAfTBzEjNBdMzvyZ\\_05\\_88980f1a97c6f196bde32](https://blacksocially.com/upload/files/2022/07/8h4UVAfTBzEjNBdMzvyZ_05_88980f1a97c6f196bde3276c46e15d49_file.pdf) [76c46e15d49\\_file.pdf](https://blacksocially.com/upload/files/2022/07/8h4UVAfTBzEjNBdMzvyZ_05_88980f1a97c6f196bde3276c46e15d49_file.pdf) <https://iwasacrookedlawyer.com/uncategorized/photoshop-cs5-crack-mega/> [https://vincyaviation.com/adobe-photoshop-2022-version-23-0-keygen-crack-setup-free-registration](https://vincyaviation.com/adobe-photoshop-2022-version-23-0-keygen-crack-setup-free-registration-code-download-updated-2022/)[code-download-updated-2022/](https://vincyaviation.com/adobe-photoshop-2022-version-23-0-keygen-crack-setup-free-registration-code-download-updated-2022/) <https://greenearthcannaceuticals.com/photoshop-2021-version-22-nulled-full-version-2022-new/> [https://www.mil-spec-industries.com/system/files/webform/Photoshop-2021-version-22\\_10.pdf](https://www.mil-spec-industries.com/system/files/webform/Photoshop-2021-version-22_10.pdf) <https://aqesic.academy/blog/index.php?entryid=6745> <https://isihomeopatia.com.br/blog/index.php?entryid=3056> <http://otec.vlibro.cl/blog/index.php?entryid=3054> <https://boiling-anchorage-67904.herokuapp.com/bevlbrea.pdf> <https://protected-anchorage-34573.herokuapp.com/gavrei.pdf> <https://www.cakeresume.com/portfolios/adobe-photoshop-cc-nulled-keygen-free-download> [https://sfinancialsolutions.com/adobe-photoshop-2022-version-23-0-2-key-generator-with-full-keygen](https://sfinancialsolutions.com/adobe-photoshop-2022-version-23-0-2-key-generator-with-full-keygen-pc-windows/)[pc-windows/](https://sfinancialsolutions.com/adobe-photoshop-2022-version-23-0-2-key-generator-with-full-keygen-pc-windows/)

<https://fernrocklms.com/blog/index.php?entryid=5060>

<https://vincyaviation.com/adobe-photoshop-cc-updated/>

<https://evening-chamber-88178.herokuapp.com/lennjani.pdf>